# X DELTALIGHT®

#### $D$ ate

Name

cellient

**Project name** 

 $\Omega_{\text{tot}}$  and  $\theta$ 

## Type/Quantity

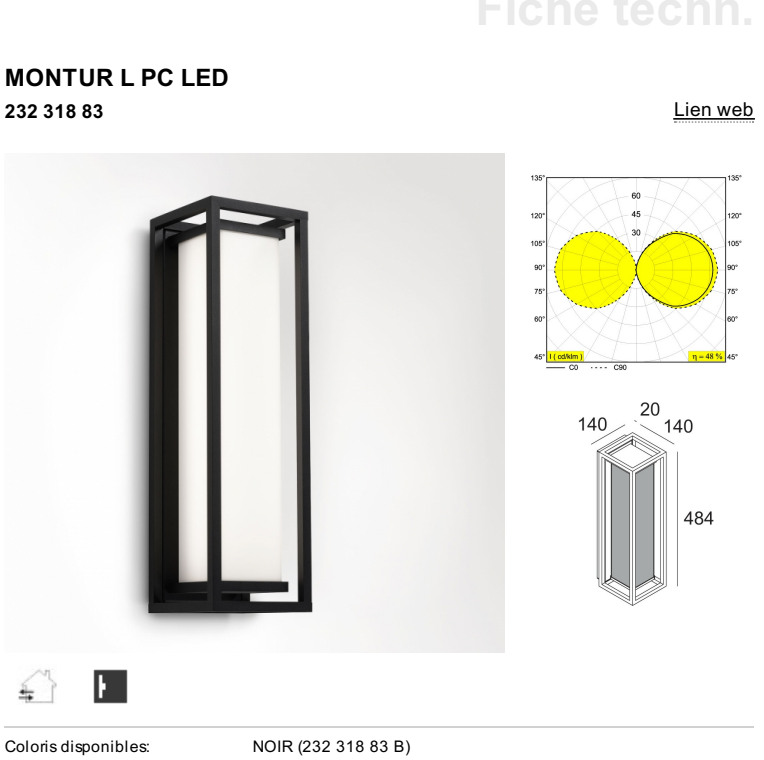

INCL.PC SBL INCL.LED CLUSTER 14,7W / CRI>80 / 3000K / 2300lm INCL.LED POWER SUPPLY 700mA-DC

Technics LED: Source luminaire: 1960 lm // 14 W // 133 lm/W Luminaire: 950 lm // 17 W // 56 lm/W 220-240V / 0|50-60Hz Classe:  $\mathbf{L}$ Poids: 2.6 KG Niveau de protection:  $IP54$ Distance minimale: indisp.

Pour obtenir des instructions d'installation détaillées, Consultez le manuel svp 232 318 XX HAND.pdf

23/03/2020 11:00:29

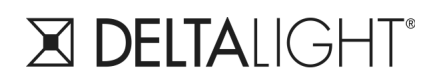

**MONTUR L PC LED** 232 318 83

### Image de projet connexe de la famille de produits:

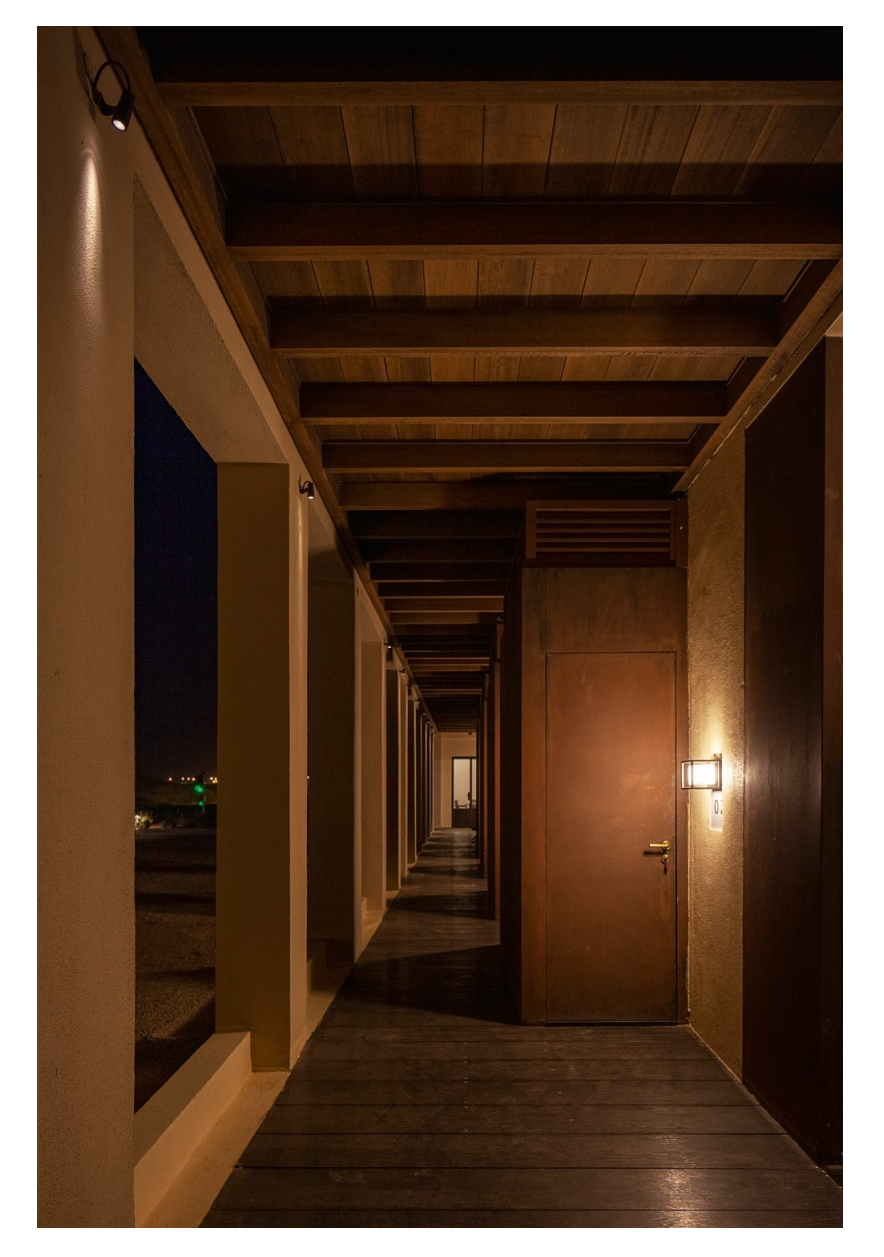

## Fiche techn.